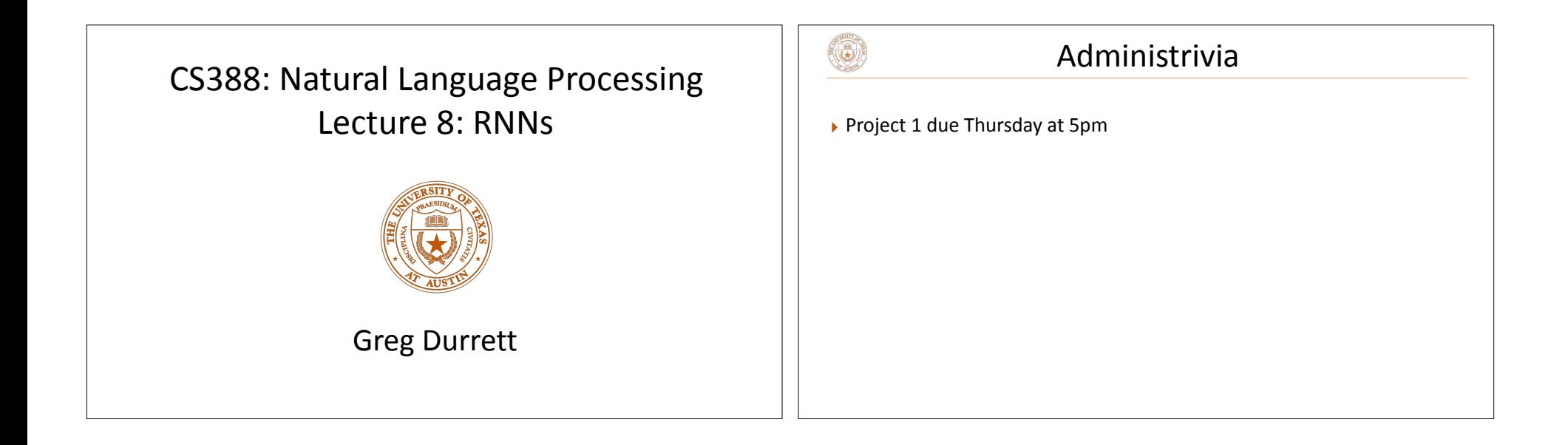

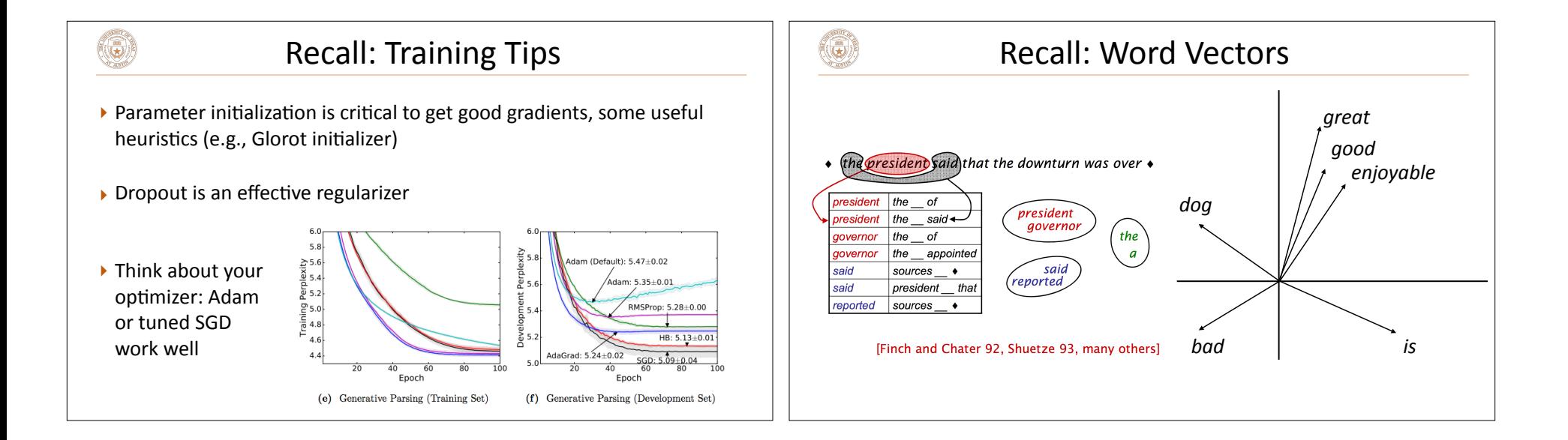

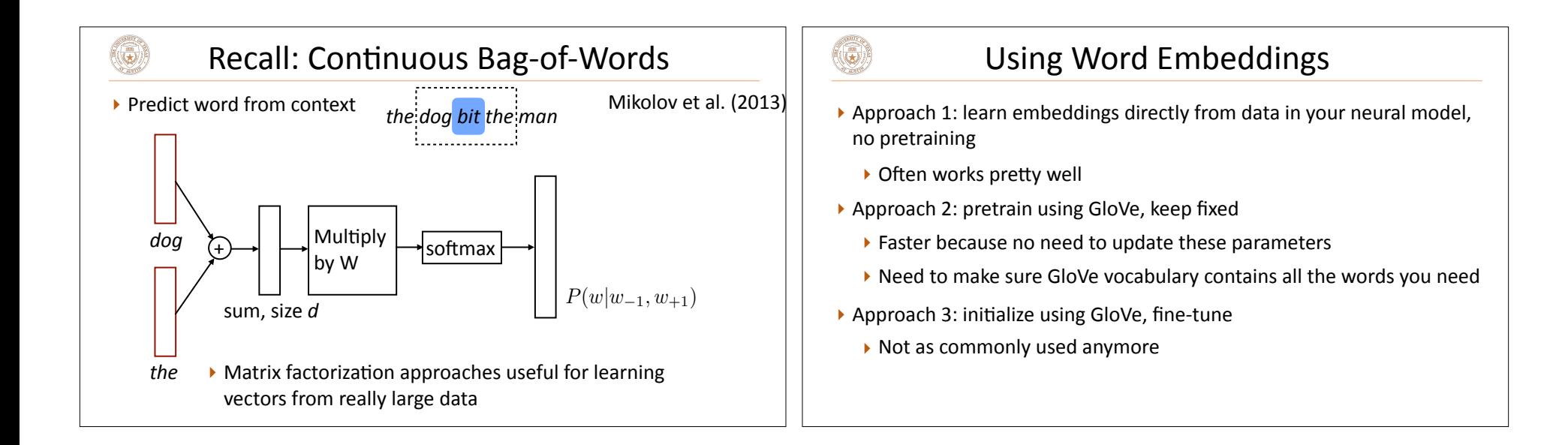

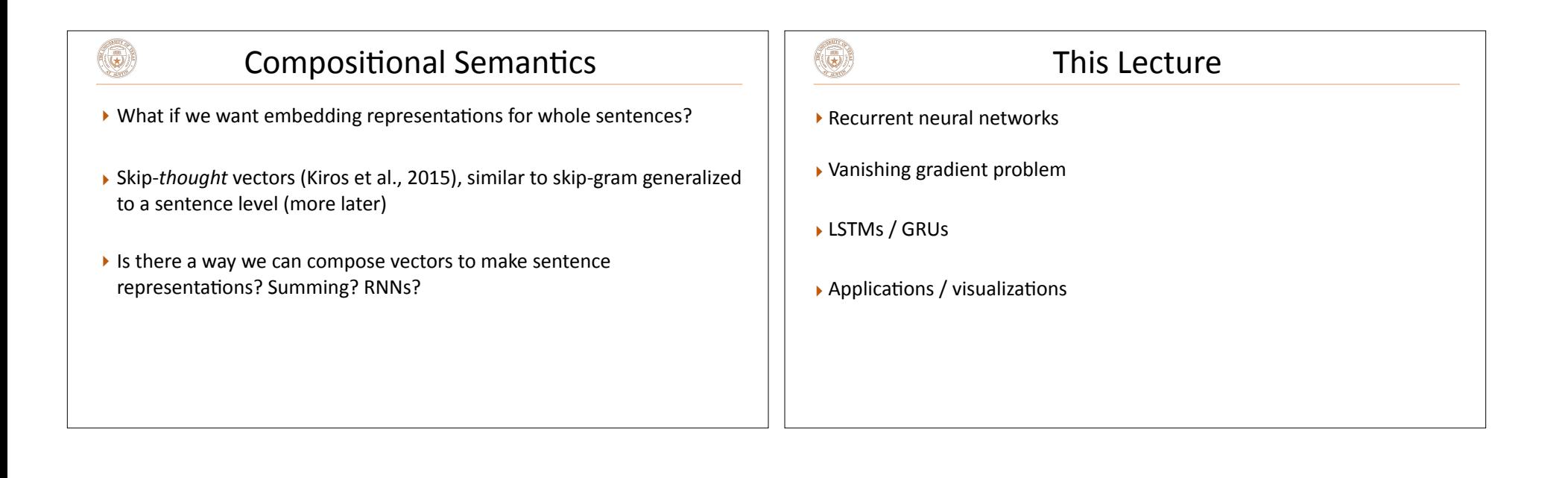

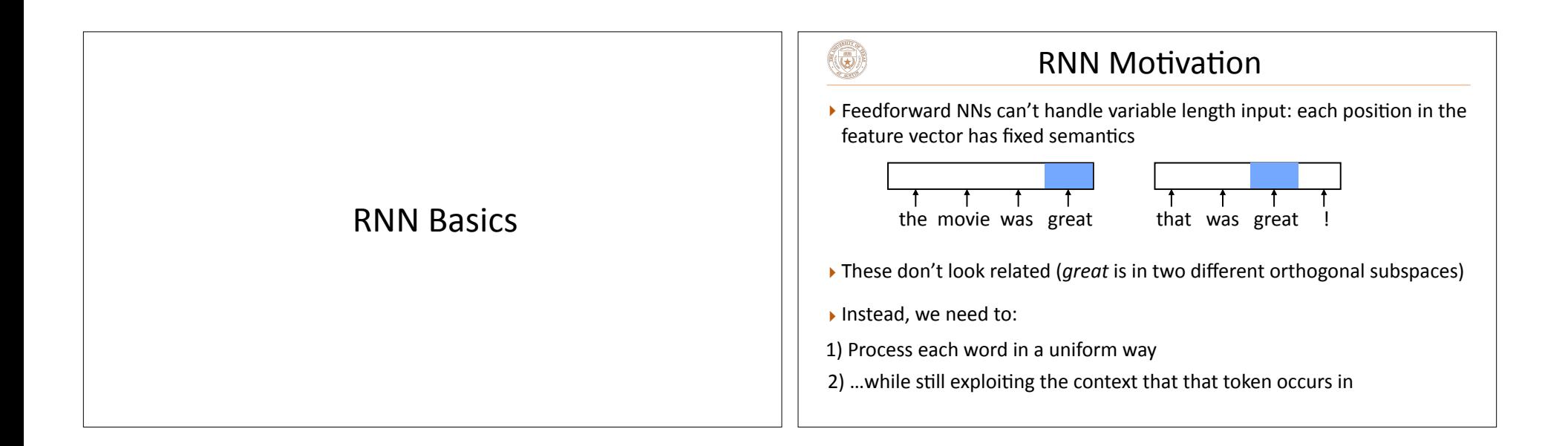

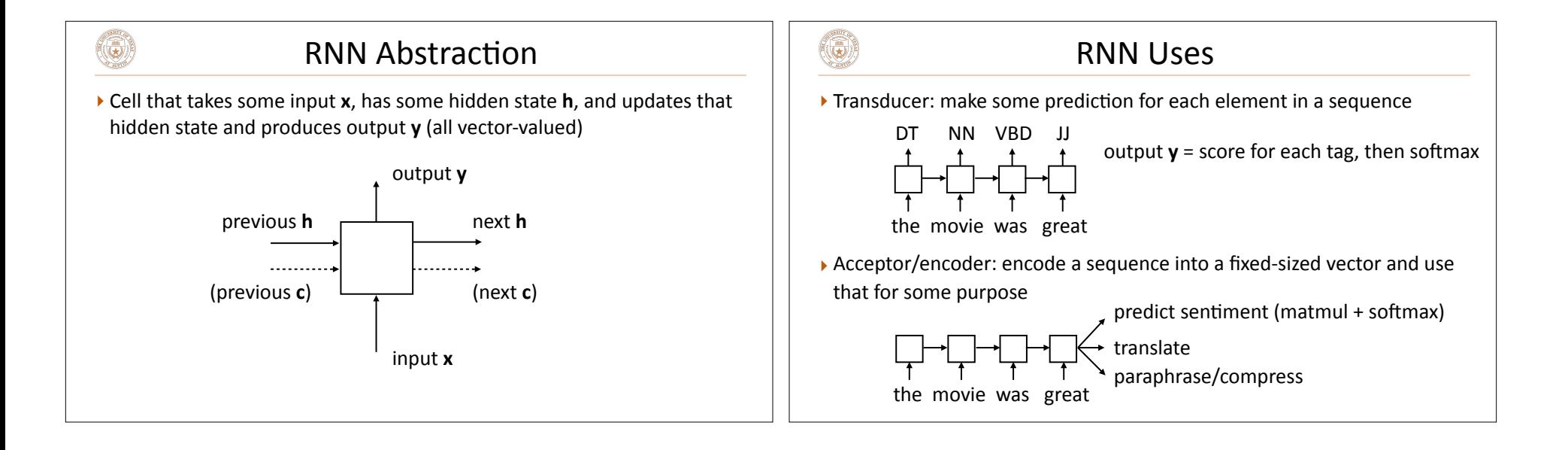

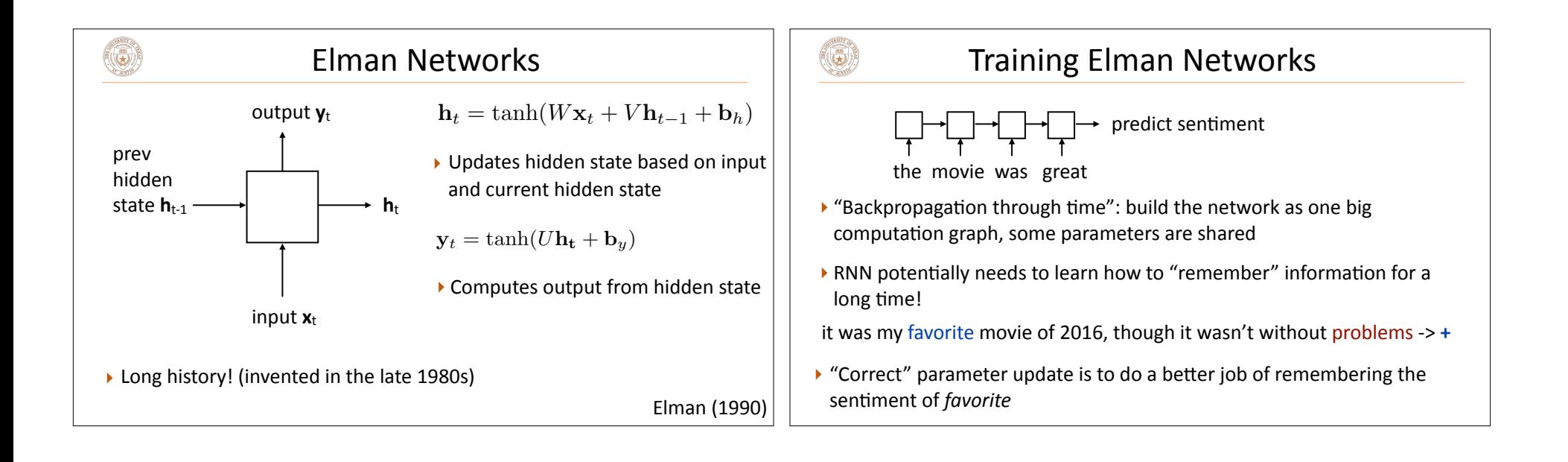

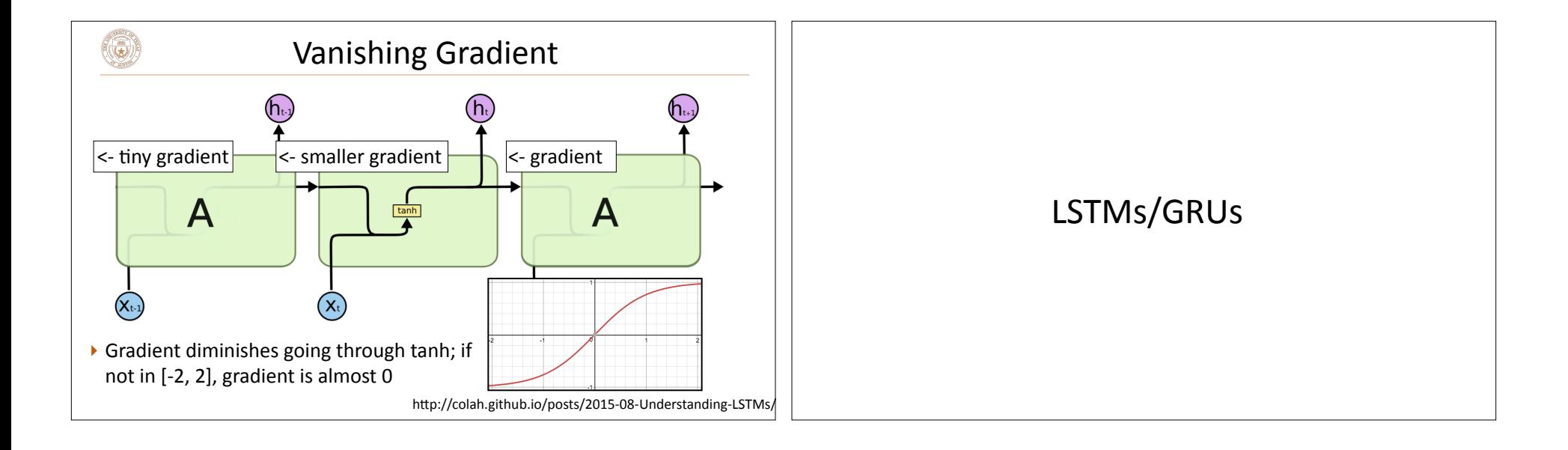

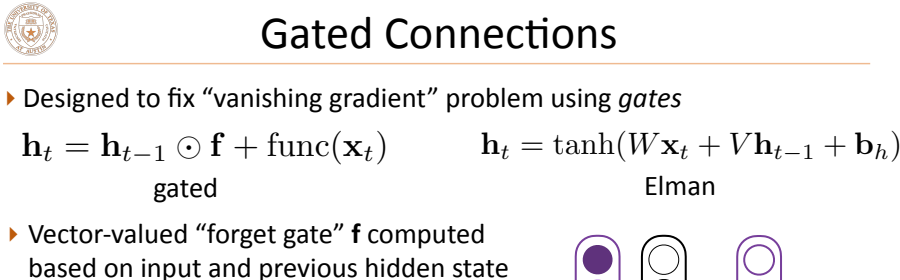

$$
\mathbf{f} = \sigma(W^{xf}\mathbf{x}_t + W^{hf}\mathbf{h}_{t-1})
$$

(3)

- ▶ Sigmoid: elements of **f** are in [0, 1]
- If  $f = 1$ , we simply sum up a function of all inputs  $-$  gradient doesn't vanish!

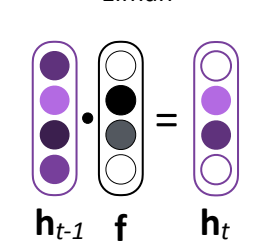

## LSTMs

▸ "Cell" **c** in addition to hidden state **h**  $\mathbf{c}_t = \mathbf{c}_{t-1} \odot \mathbf{f} + \left[ \text{func}(\mathbf{x}_t, \mathbf{h}_{t-1}) \right]$ 

 $\left(\bigoplus\right)$ 

▶ Vector-valued forget gate **f** depends on the **h** hidden state

$$
\mathbf{f} = \sigma(W^{xf}\mathbf{x}_t + W^{hf}\mathbf{h}_{t-1})
$$

▶ Basic communication flow: **x** -> **c** -> **h**, each step of this process is gated in addition to gates from previous timesteps

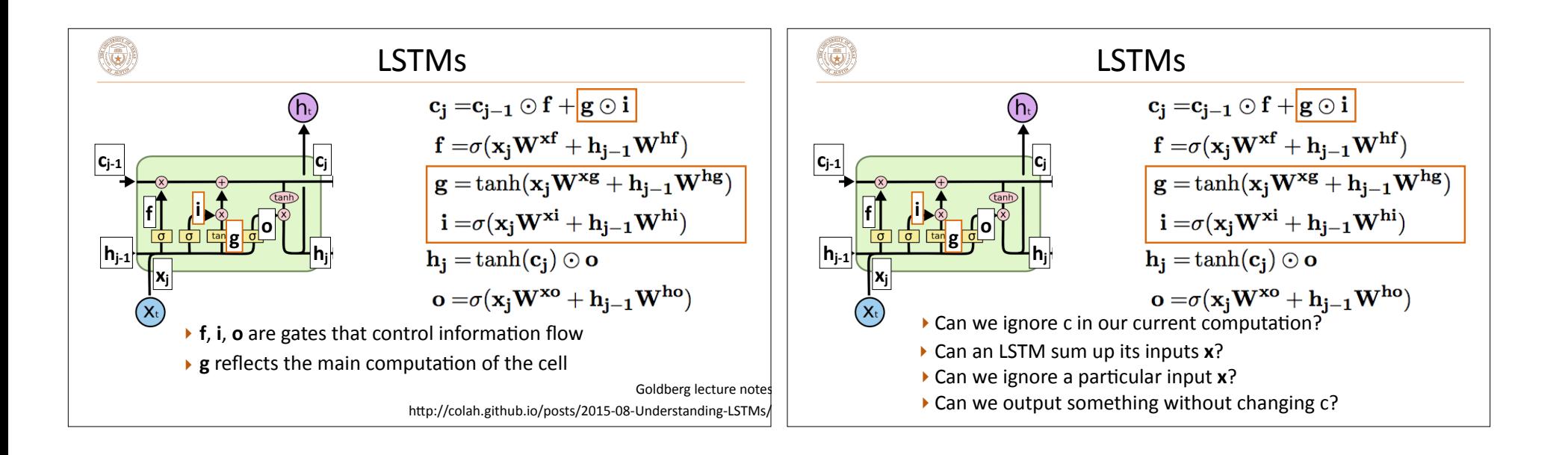

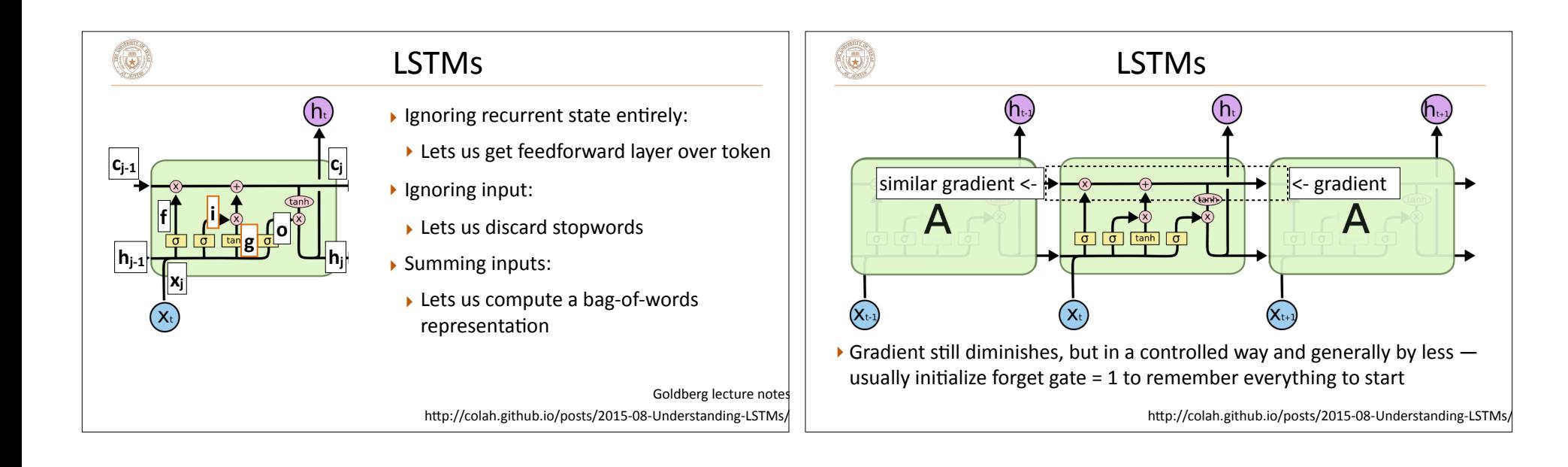

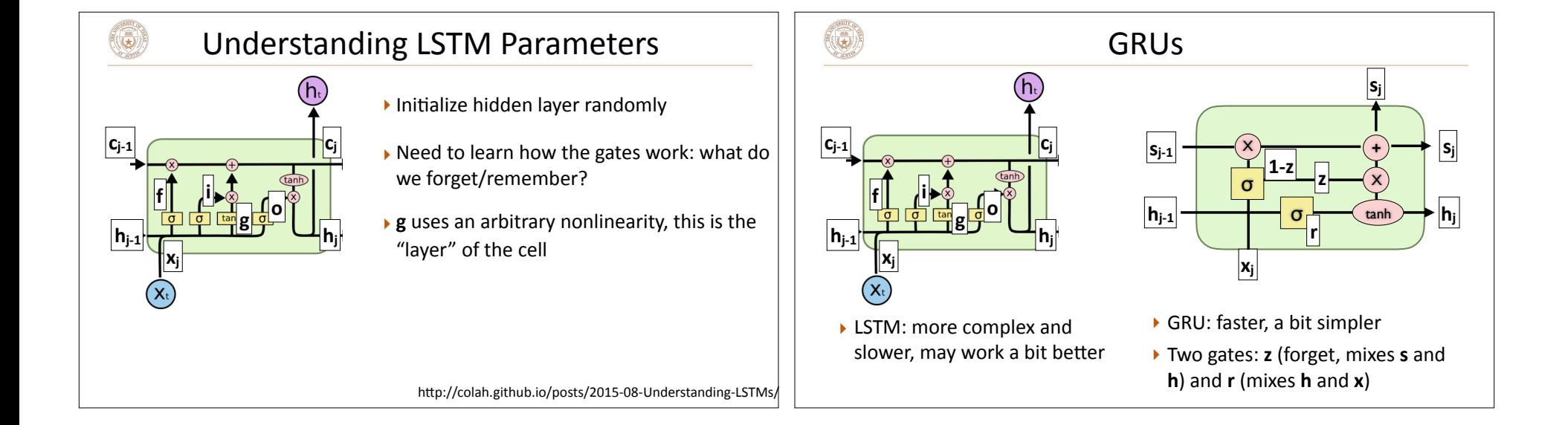

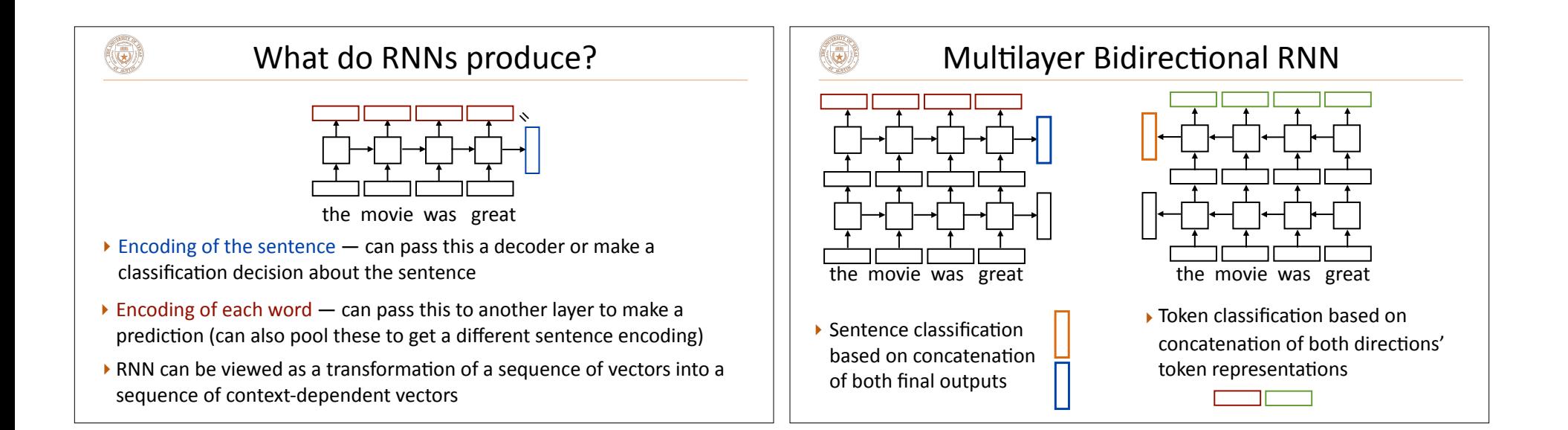

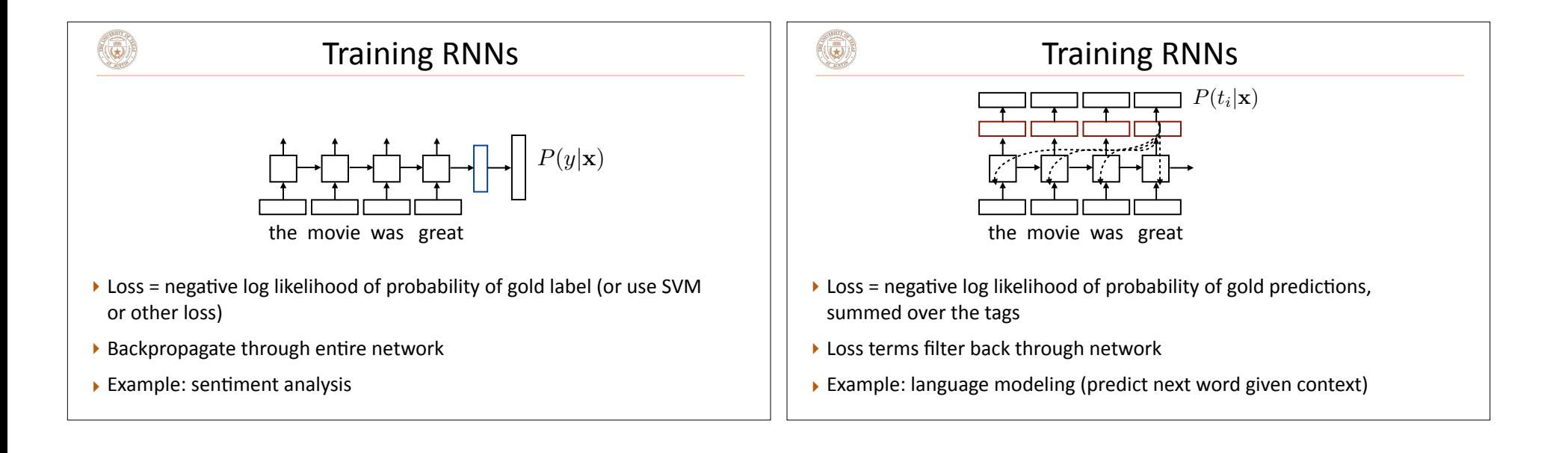

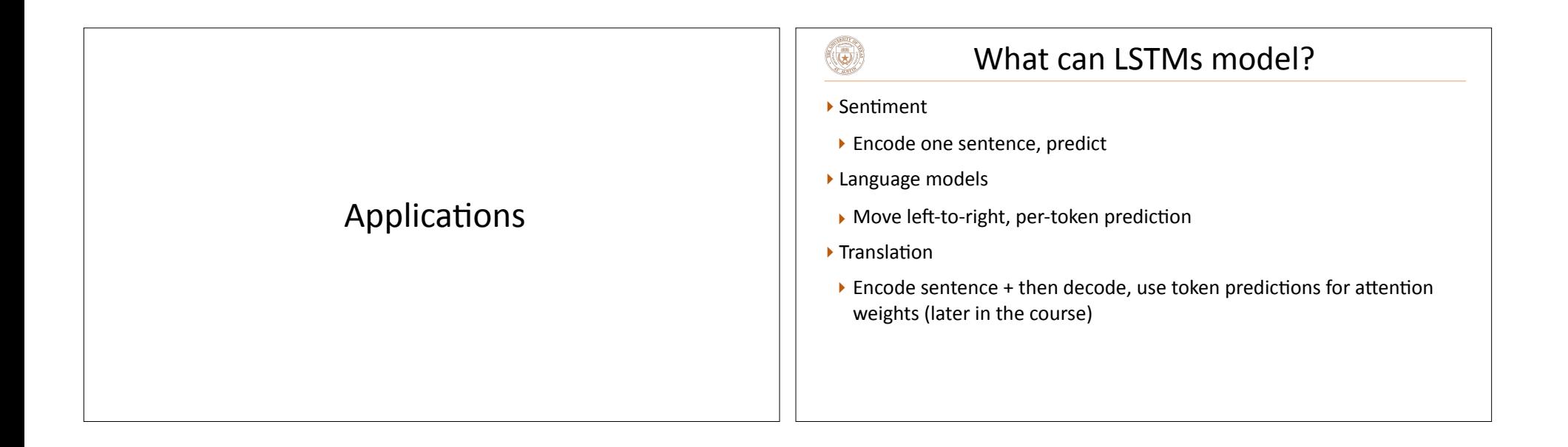

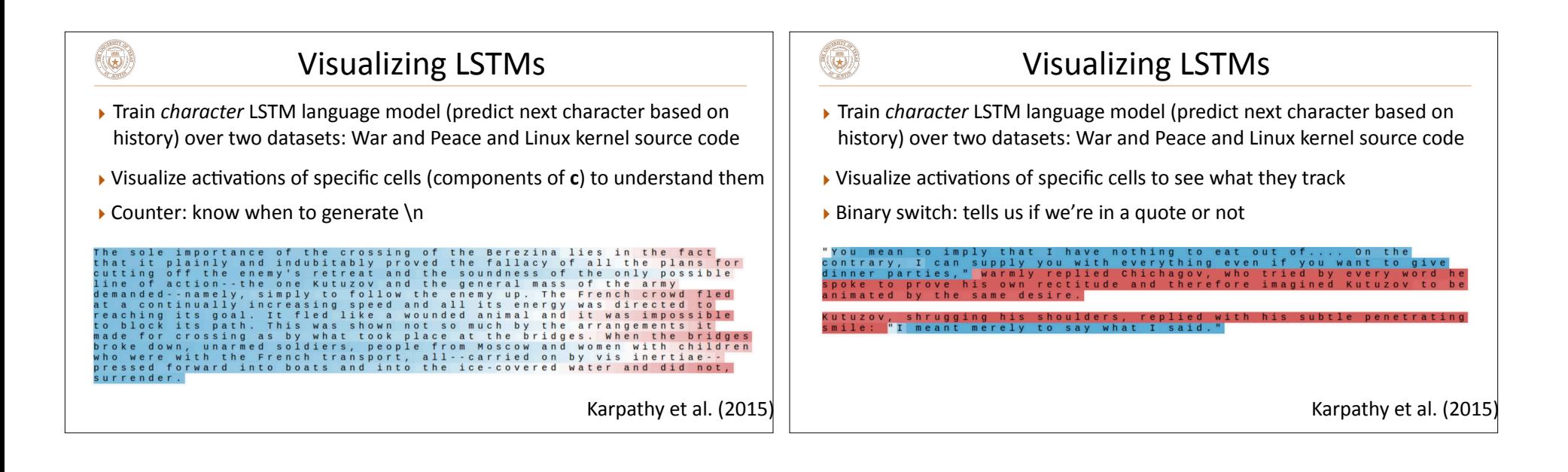

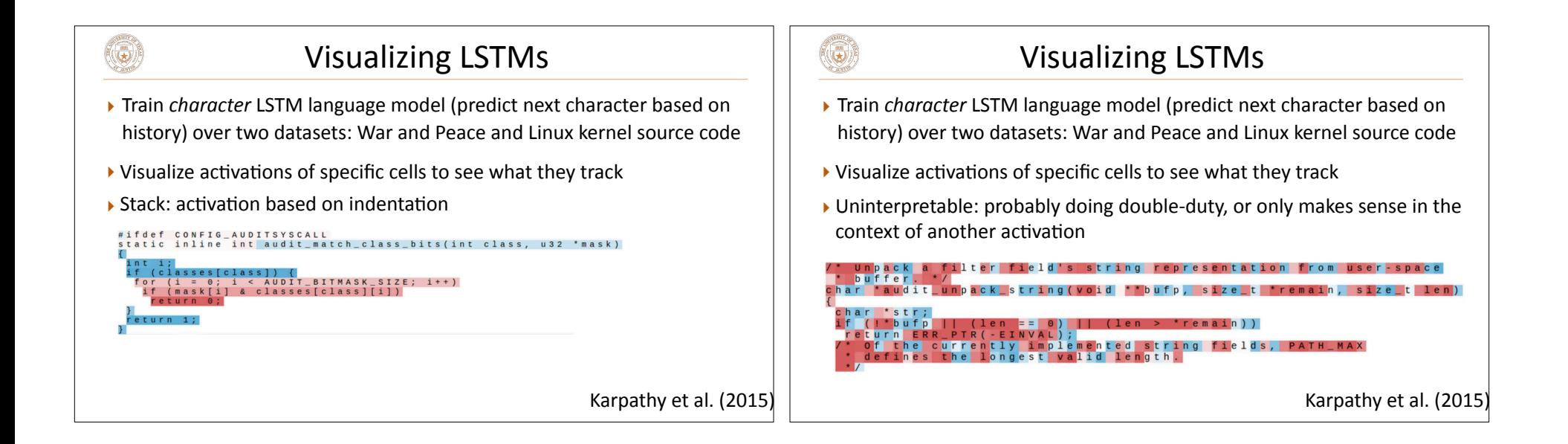

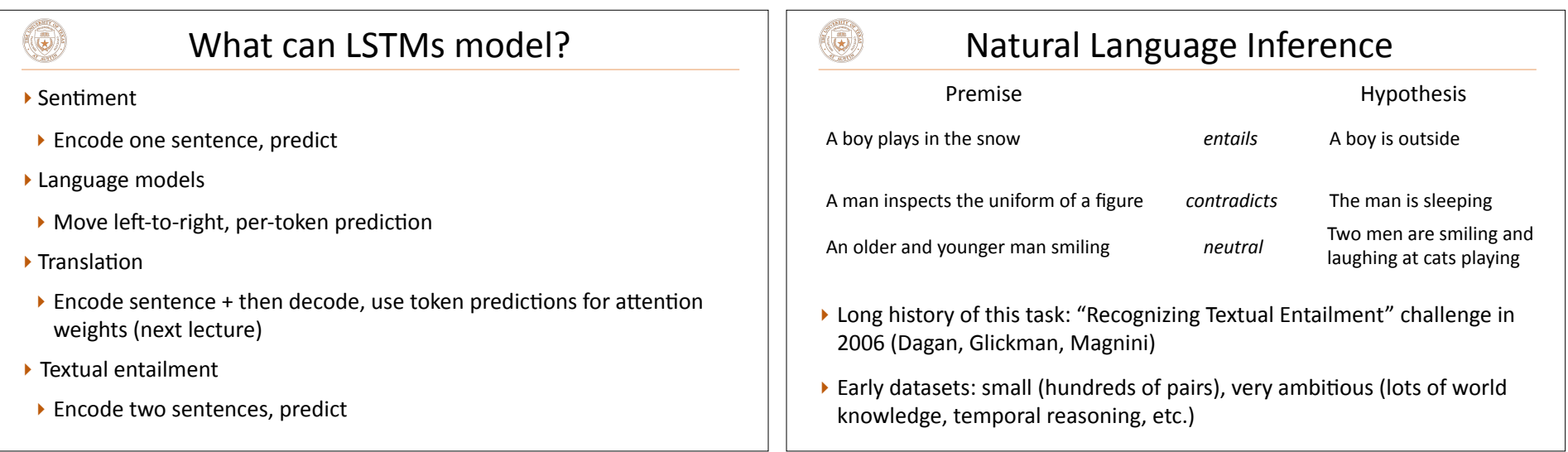

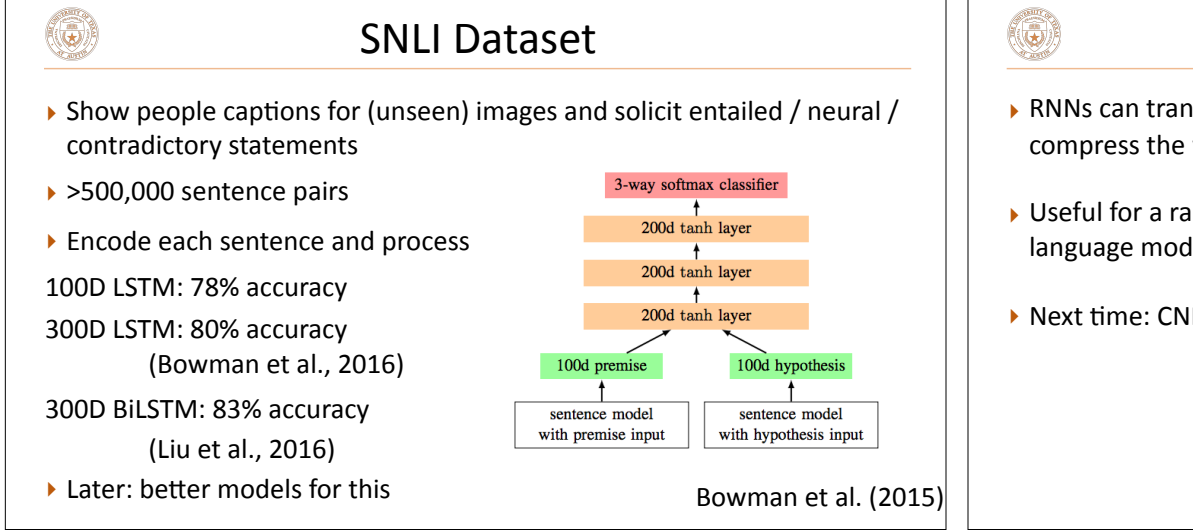

## Takeaways

- ▶ RNNs can transduce inputs (produce one output for each input) or compress the whole input into a vector
- $\rightarrow$  Useful for a range of tasks with sequential input: sentiment analysis, language modeling, natural language inference, machine translation
- $\blacktriangleright$  Next time: CNNs and neural CRFs